## POS OPERATING MANUAL INGENICO ICT-220; ICT-250; IWL-220

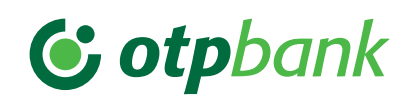

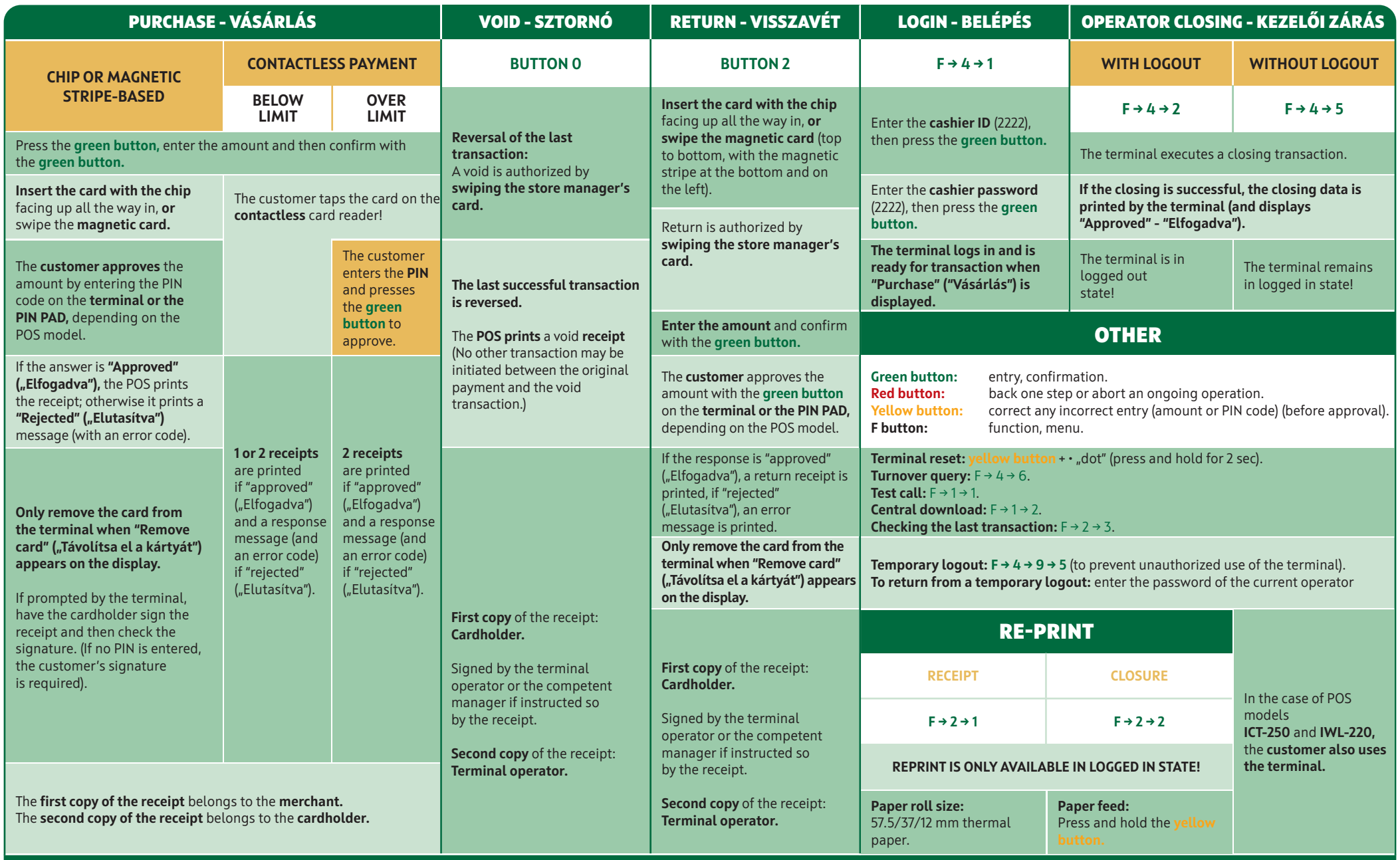

ERROR REPORTING: OTP CARD HELPDESK: 06-1-366-6100

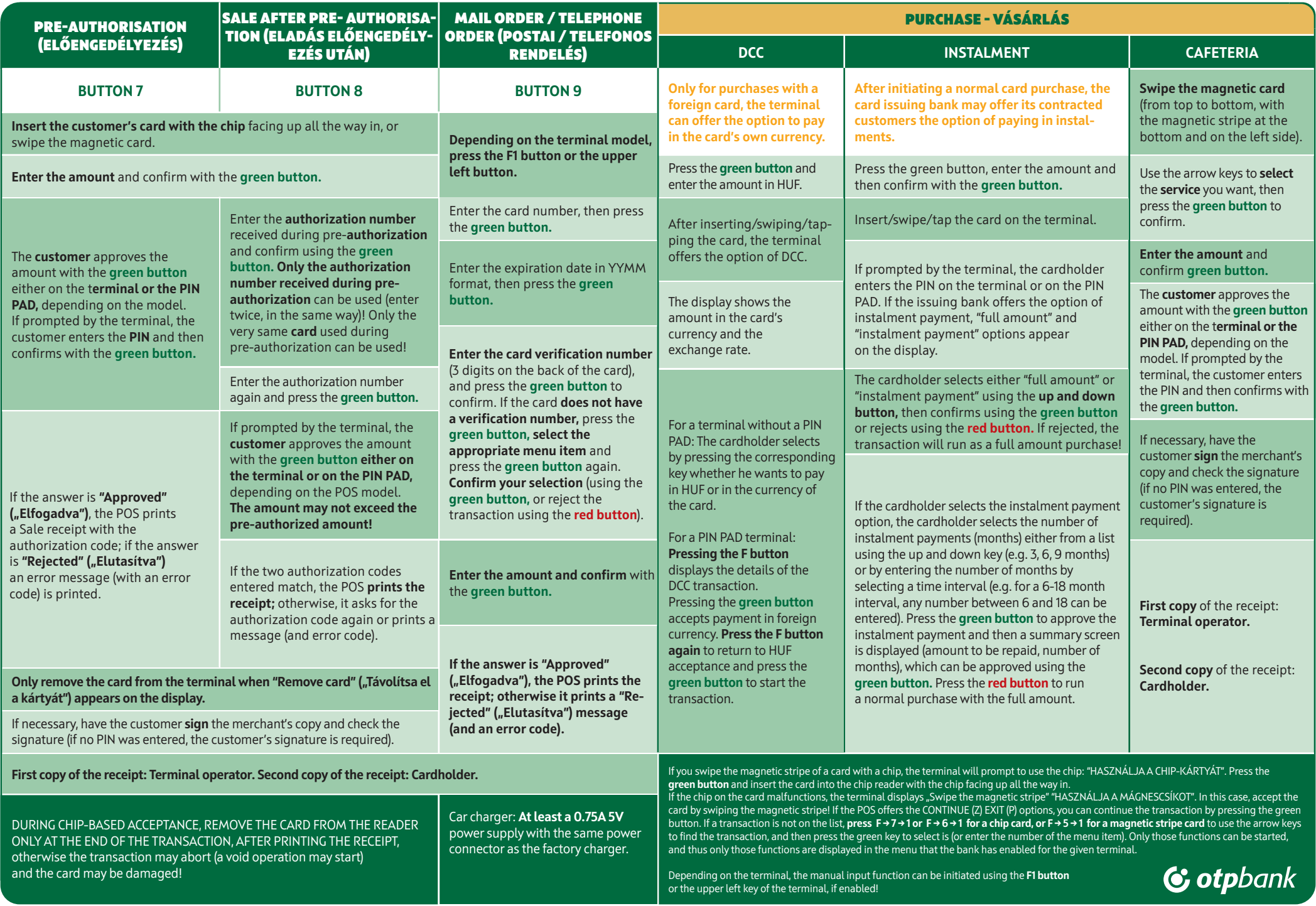